# **Chapter 4: Multithreaded Programming**

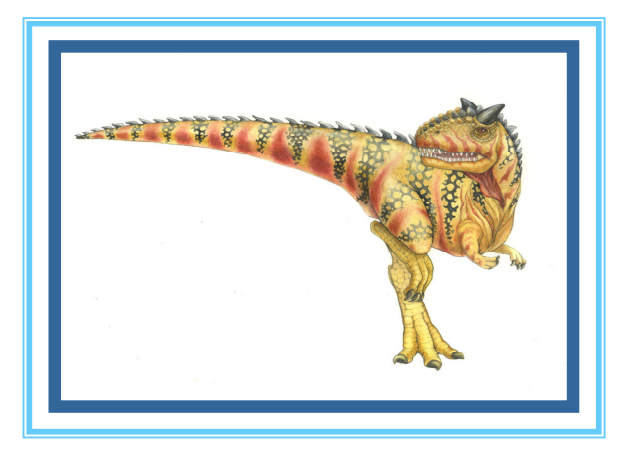

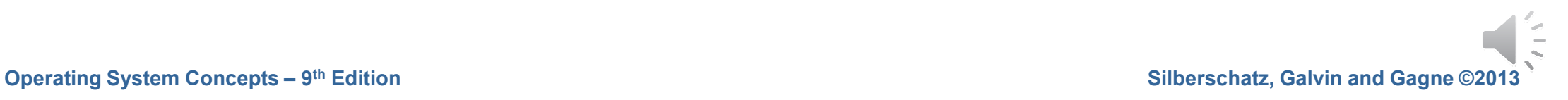

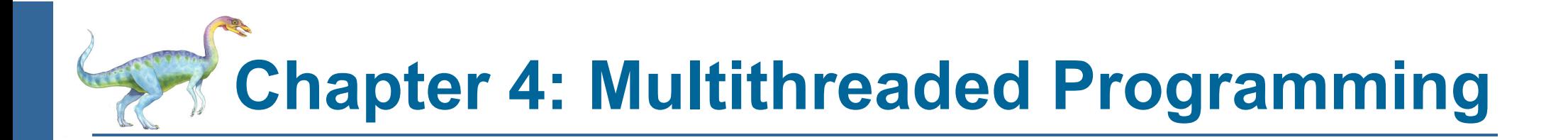

- $\mathcal{C}^{\mathcal{A}}$ **Overview**
- **Multicore Programming** T.
- $\mathcal{L}_{\mathcal{A}}$ Multithreading Models
- $\sim$ Thread Libraries
- $\mathcal{C}_{\mathcal{A}}$ Implicit Threading
- $\mathcal{C}^{\mathcal{A}}$ Threading Issues

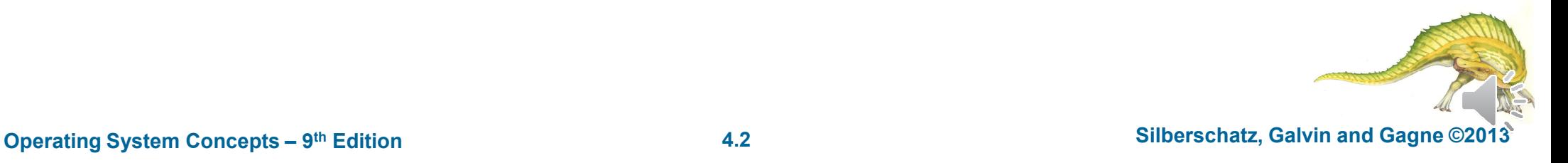

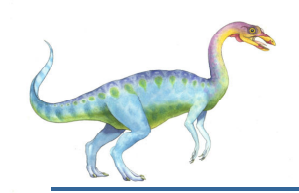

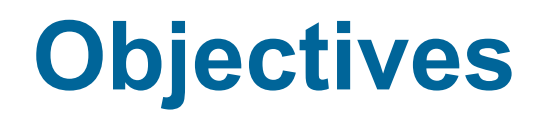

- $\mathcal{L}_{\mathcal{A}}$  To introduce the notion of a thread—a fundamental unit of CPU utilization that forms the basis of multithreaded computer systems
- $\mathcal{C}^{\mathcal{A}}$ To discuss the APIs for the Pthreads, Windows, and Java thread libraries
- F To explore several strategies that provide implicit threading
- П To examine issues related to multithreaded programming
- $\mathbb{R}^n$ To cover operating system support for threads in Windows and Linux

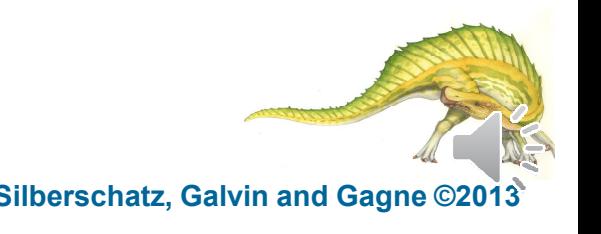

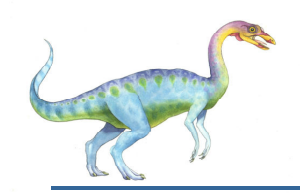

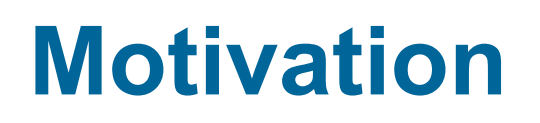

- <sup>A</sup> **thread in computer** science is short for a **thread** of execution. **Threads** are a way for a program to divide (termed "split") itself into two or more simultaneously (or pseudo-simultaneously) running tasks.
- Most modern applications are multithreaded
- Threads run within application
- Multiple tasks with the application can be implemented by separate threads
	- $\bullet$ Update display
	- $\bullet$ Fetch data
	- $\bullet$ Spell checking
	- $\bullet$ Answer a network request
- r. Process creation is heavy-weight while thread creation is light-weight
- Can simplify code, increase efficiency
- Kernels are generally multithreaded

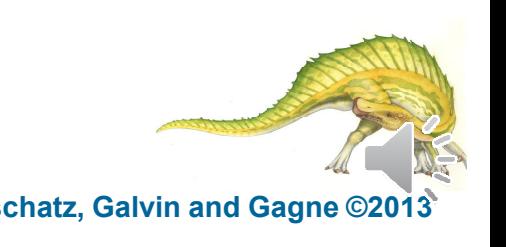

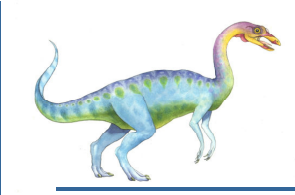

### **Thread Concept**

 $\Box$  Single threaded application

#### **Multithreaded application**

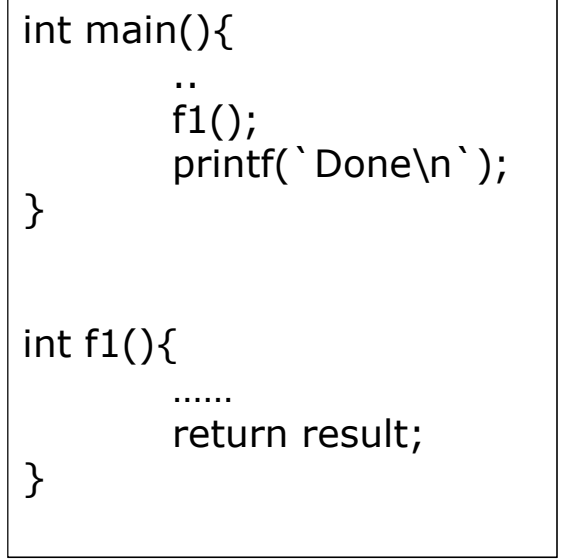

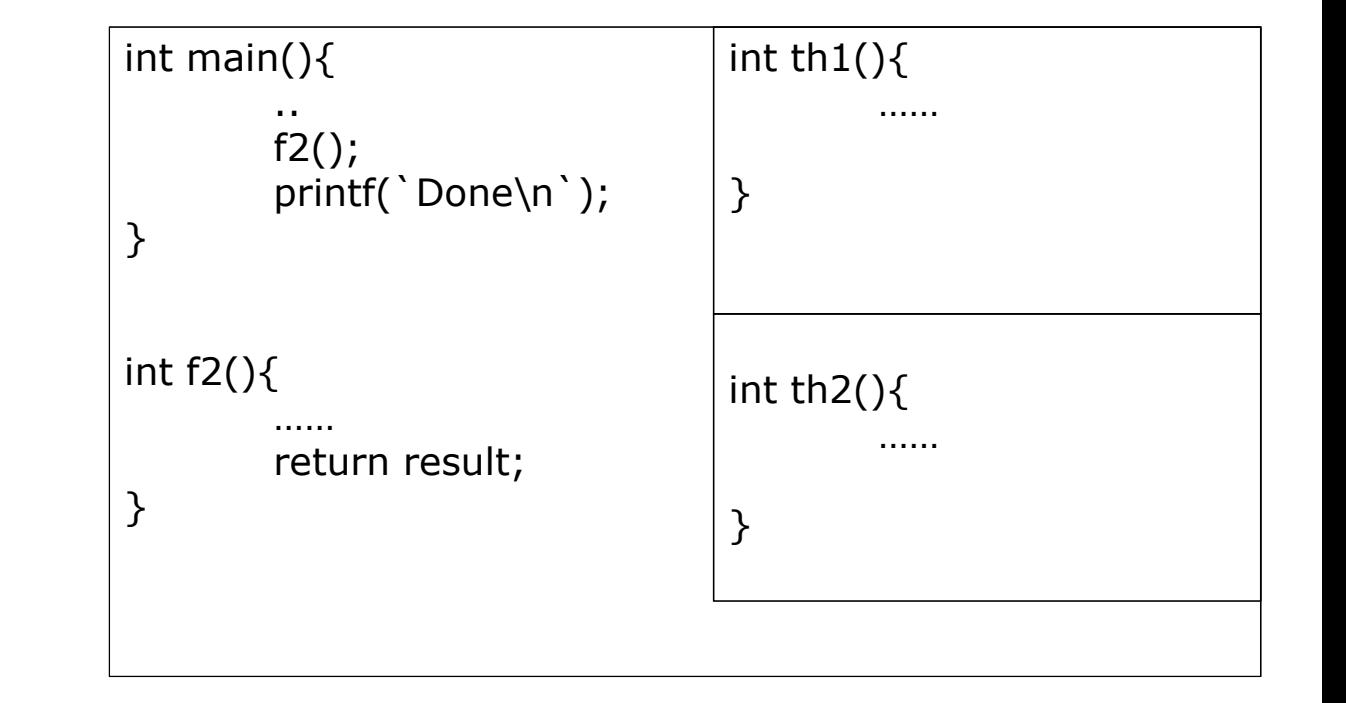

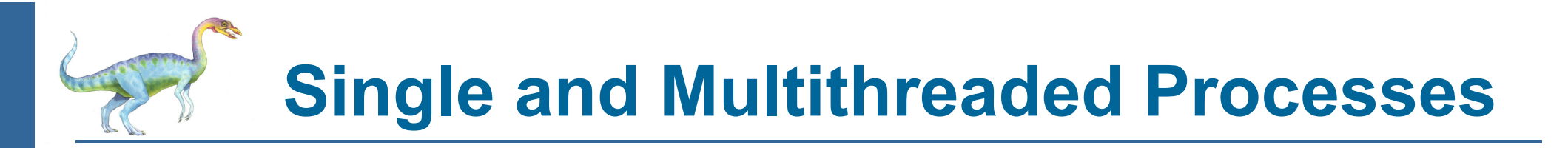

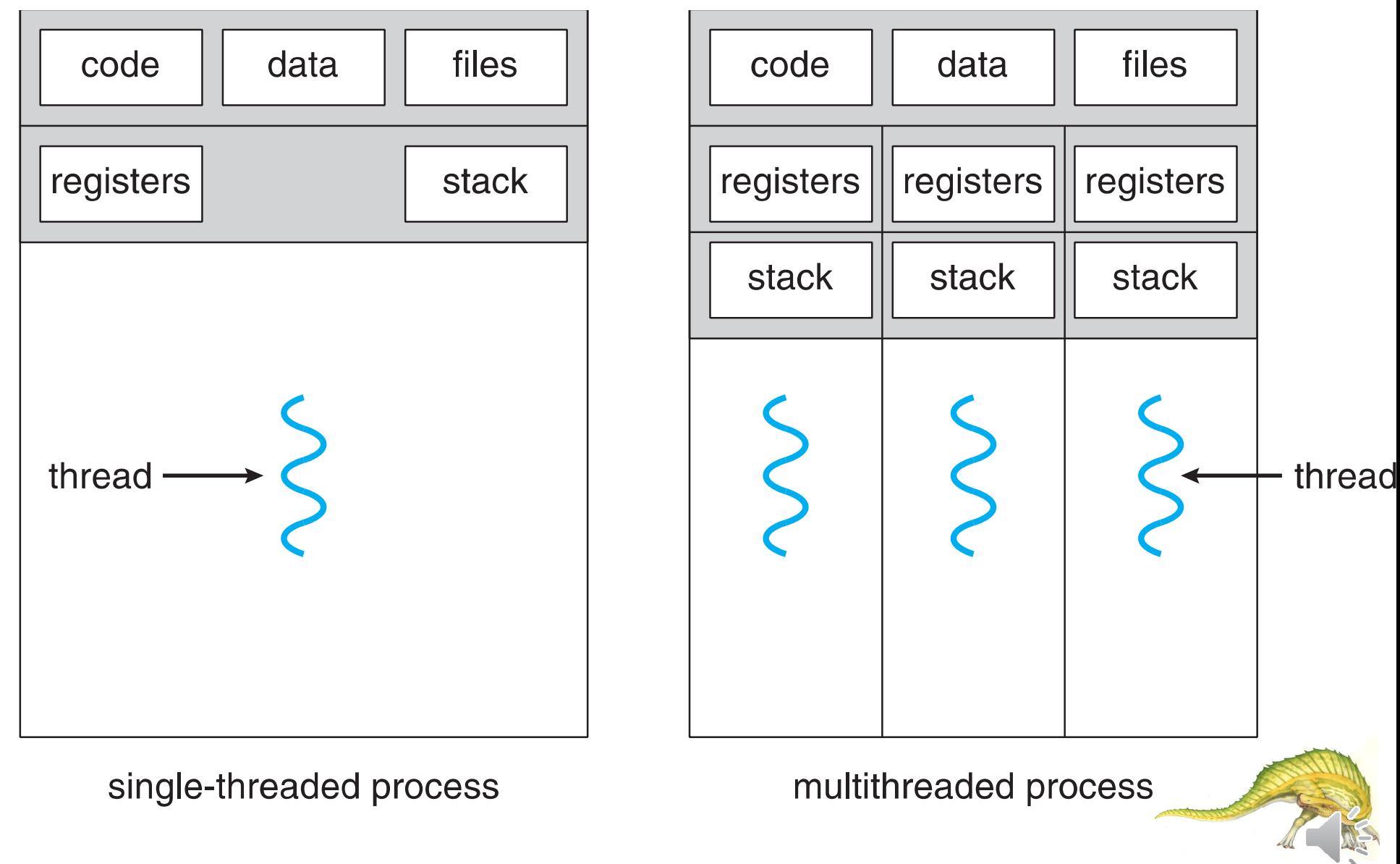

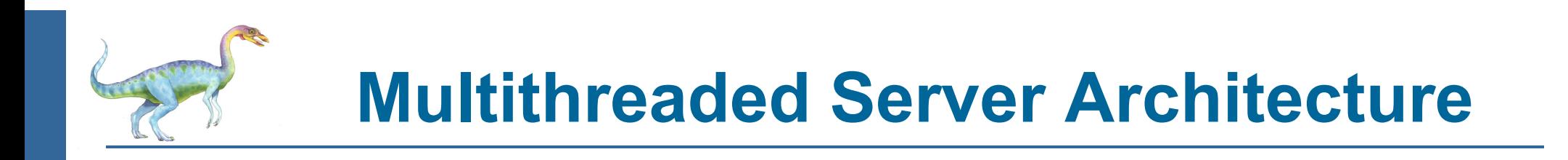

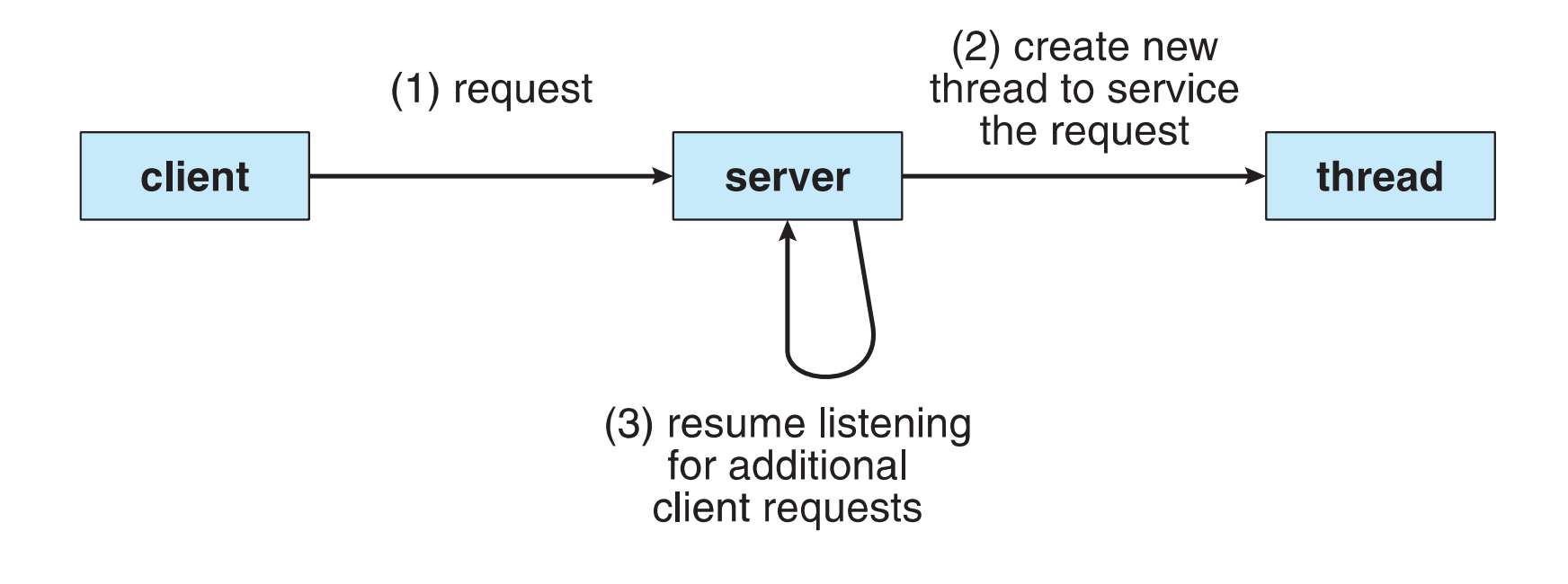

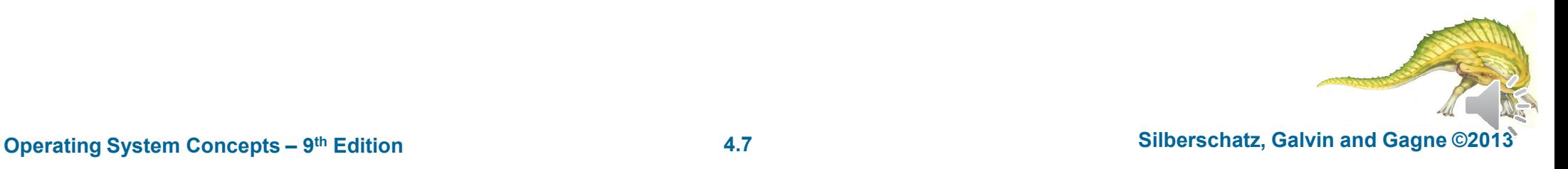

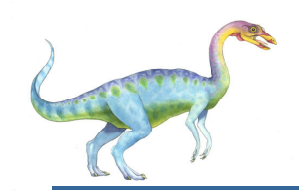

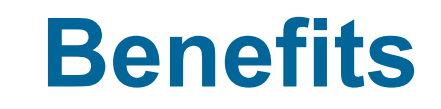

- **Resource Sharing –** threads share resources of process, easier than shared memory or message passing
- **Economy –** cheaper than process creation, thread switching lower overhead than context switching
- **Scalability –** process can take advantage of multiprocessor architectures
- **Responsiveness –** may allow continued execution if part of process is blocked, especially important for user interfaces

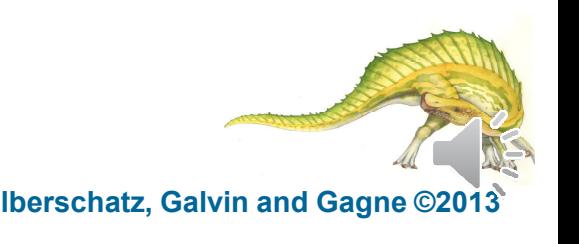

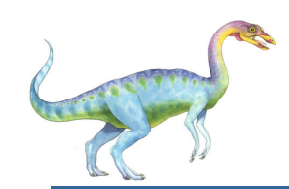

## **Resource Sharing**

- $\overline{\phantom{a}}$ All of threads of a process share the same memory space and open files.
- $\overline{\phantom{a}}$ Within the shared memory, each thread gets its own stack.
- $\mathbb{R}^3$ Each thread has its own instruction pointer and registers.
- $\overline{\phantom{a}}$  OS has to keep track of processes, and stored its per-process information in a data structure called a process control block (PCB).
- $\mathbb{R}^3$ A multithread-aware OS also needs to keep track of threads.
- $\overline{\phantom{a}}$  The items that the OS must store that are unique to each thread are:
	- $\bullet$ Thread ID
	- $\bullet$ Saved registers, stack pointer, instruction pointer
	- $\bullet$ Stack (local variables, temporary variables, return addresses)
	- $\bullet$ Signal mask
	- $\bullet$ Priority (scheduling information)

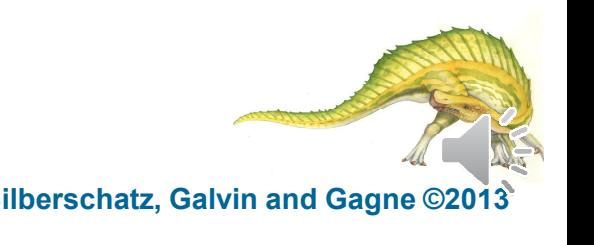

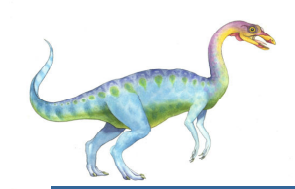

## **Multicore Programming**

- $\overline{\phantom{a}}$  **Multicore** or **multiprocessor** systems putting pressure on programmers, challenges include:
	- $\bullet$ **Dividing activities**
	- $\bullet$ **Balance**
	- $\bullet$ **Data splitting**
	- $\bullet$ **Data dependency**
	- $\bullet$ **Testing and debugging**
- $\mathbb{R}^3$ ■ **Parallelism** implies a system can perform more than one task simultaneously
- $\overline{\phantom{a}}$  *Concurrency* supports more than one task making progress
	- $\bullet$ Single processor / core, scheduler providing concurrency

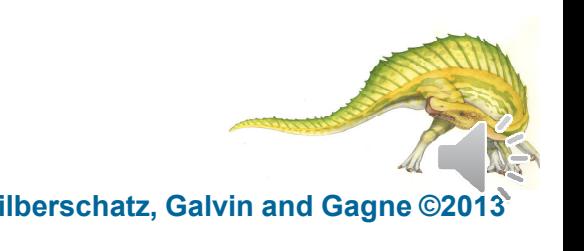

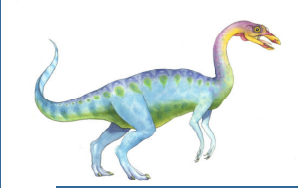

#### $\overline{\phantom{a}}$ **Concurrent execution on single-core system:**

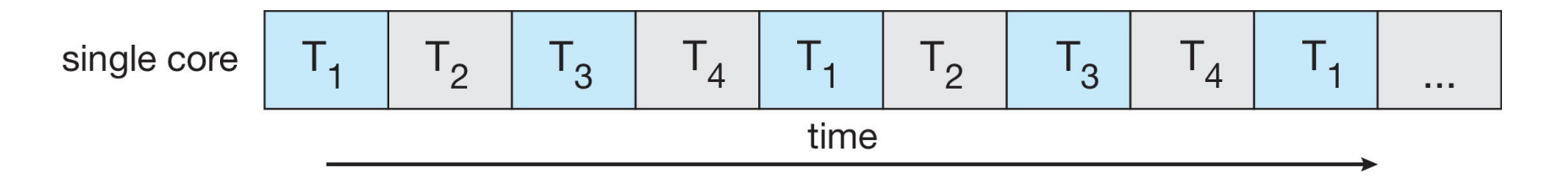

#### $\mathcal{O}(\mathbb{R}^d)$ **Parallelism on a multi-core system:**

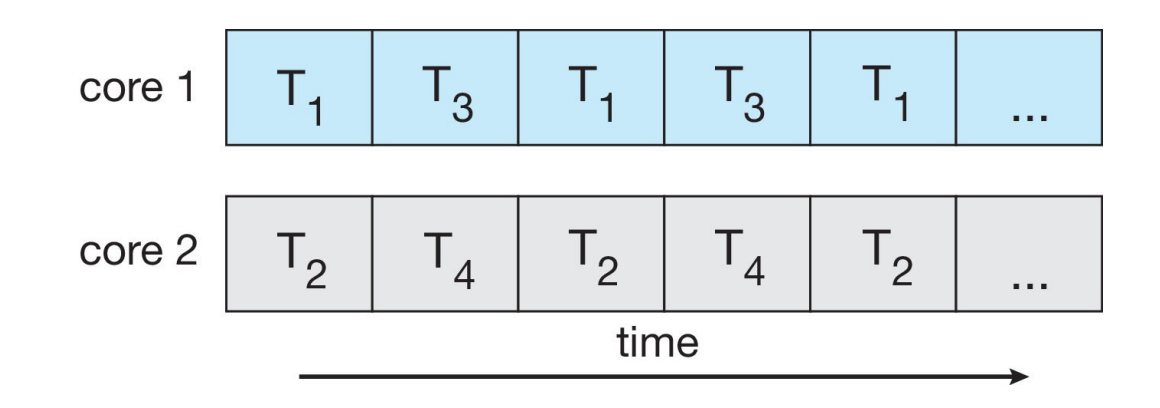

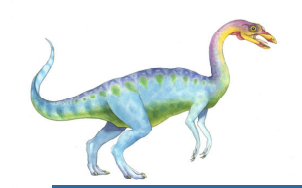

## **Multicore Programming**

- $\Box$  Types of parallelism
	- $\bullet$ **• Data parallelism** – distribute subsets of the same data across multiple threads/cores, same operation on each
	- $\bullet$  **Task parallelism** – distributing threads across cores, each thread performing unique operation

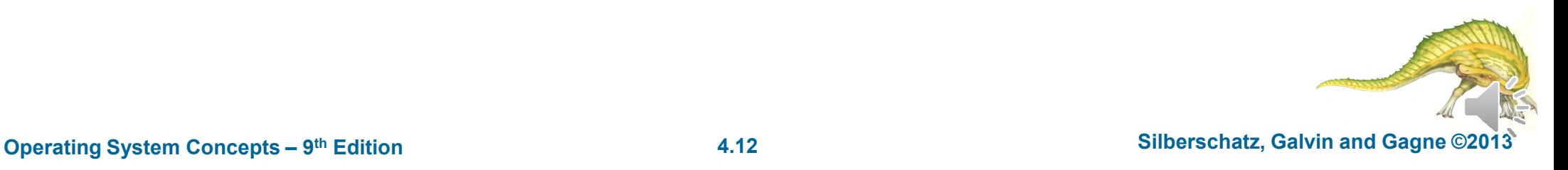

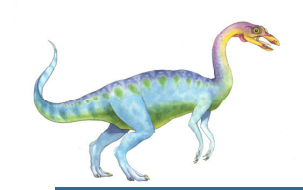

#### **Data and Task Parallelism**

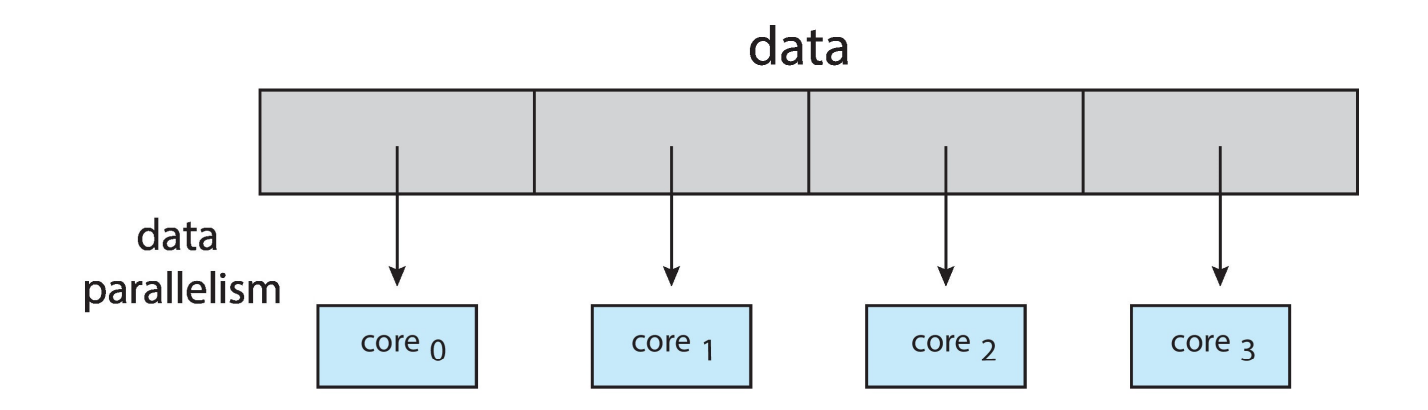

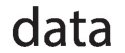

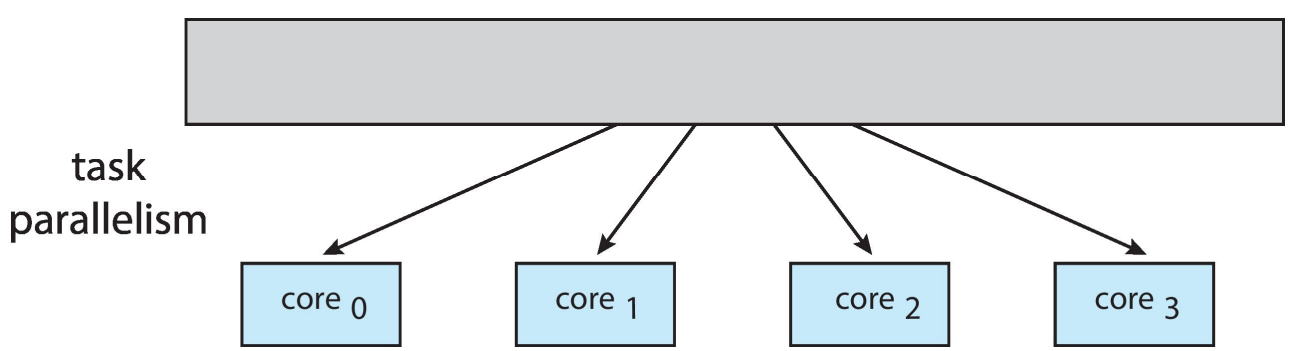

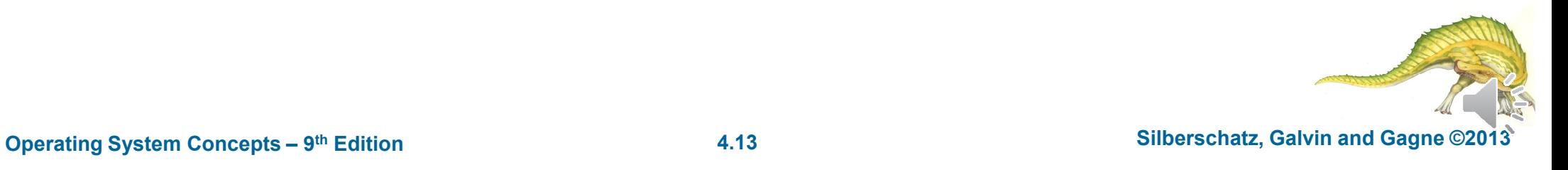

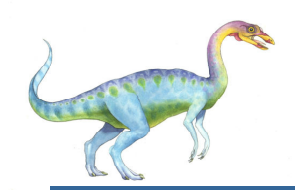

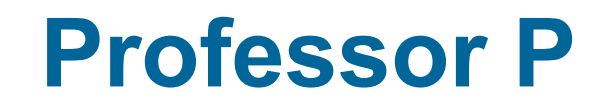

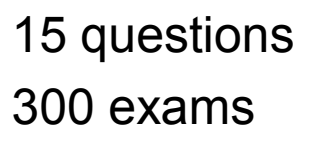

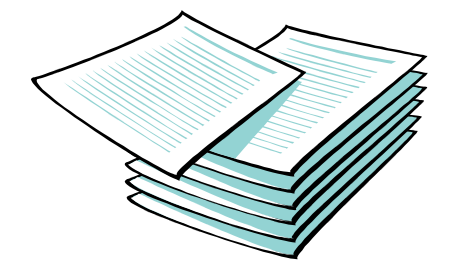

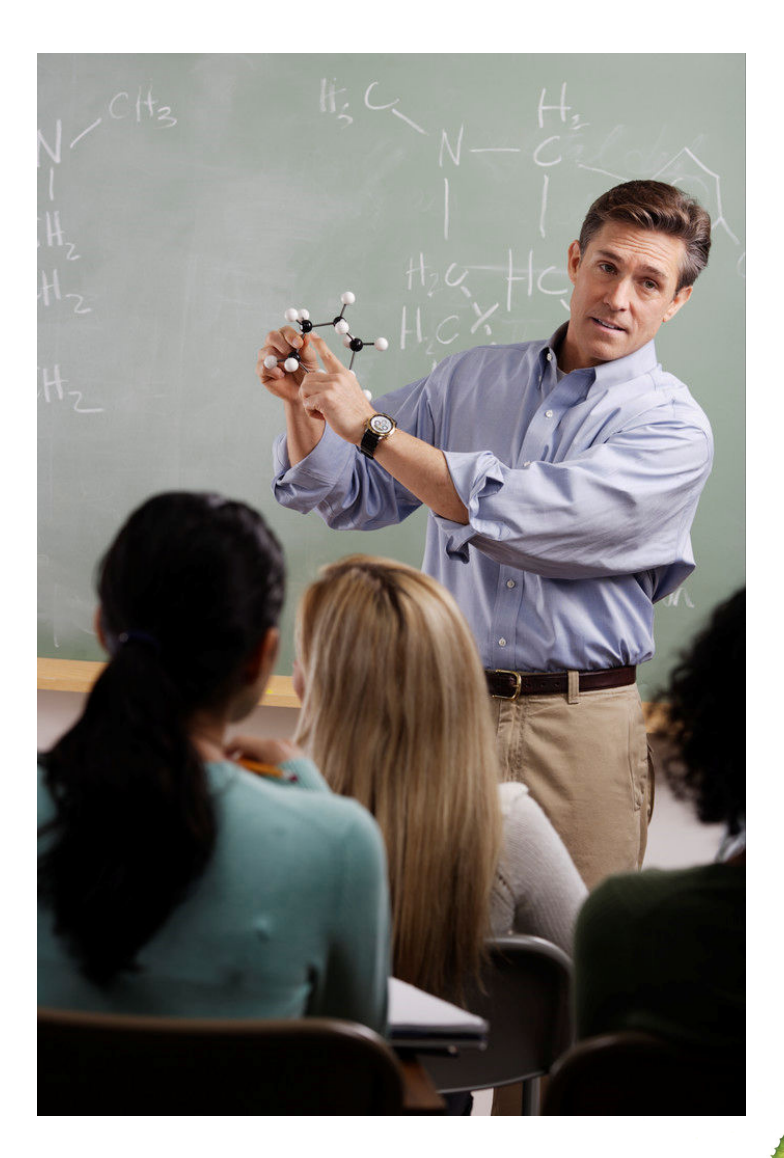

**Copyright © 2010, Elsevier Inc. All rights Reserved**

**Operating System Concepts – 9<sup>th</sup> Edition <b>1.14 1.14 Silberschatz, Galvin and Gagne ©2013** 

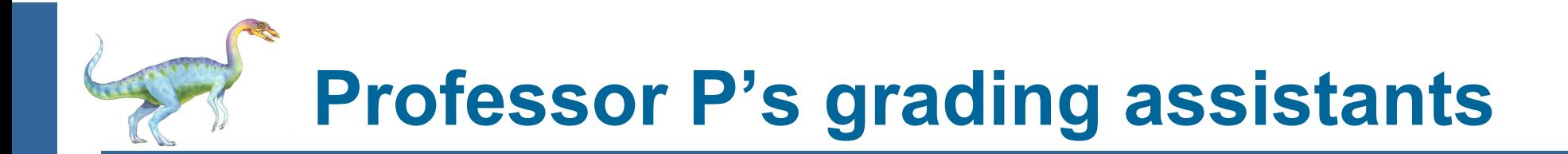

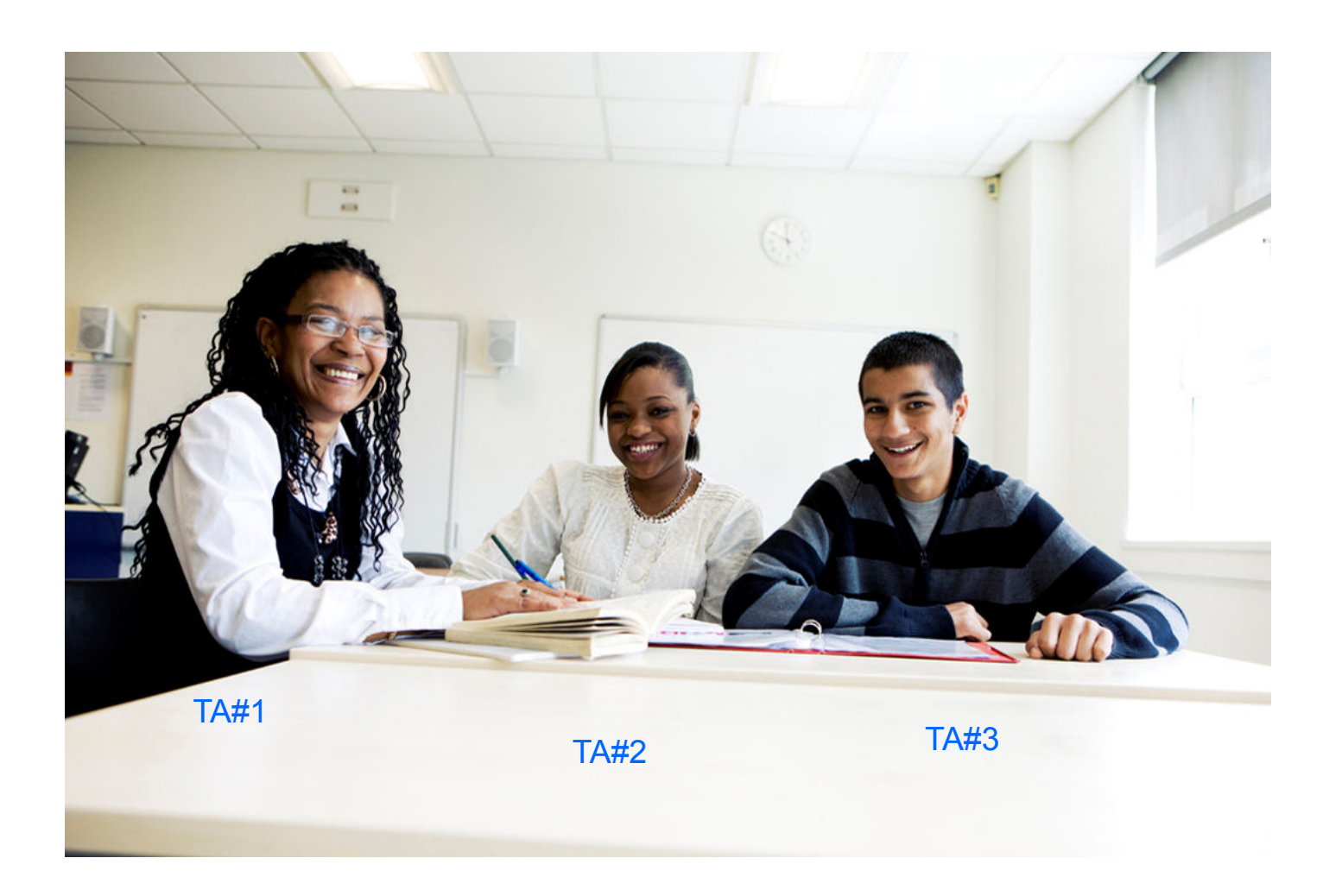

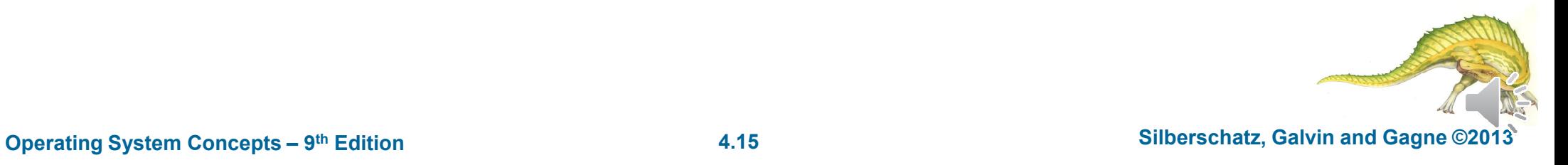

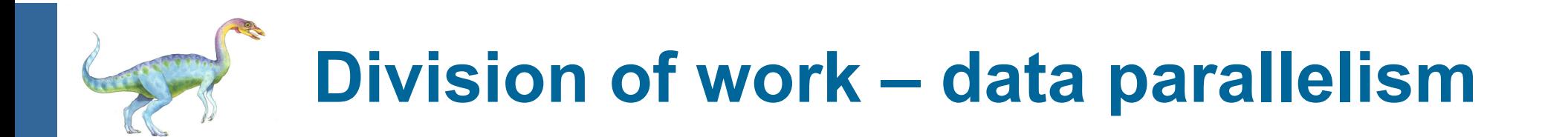

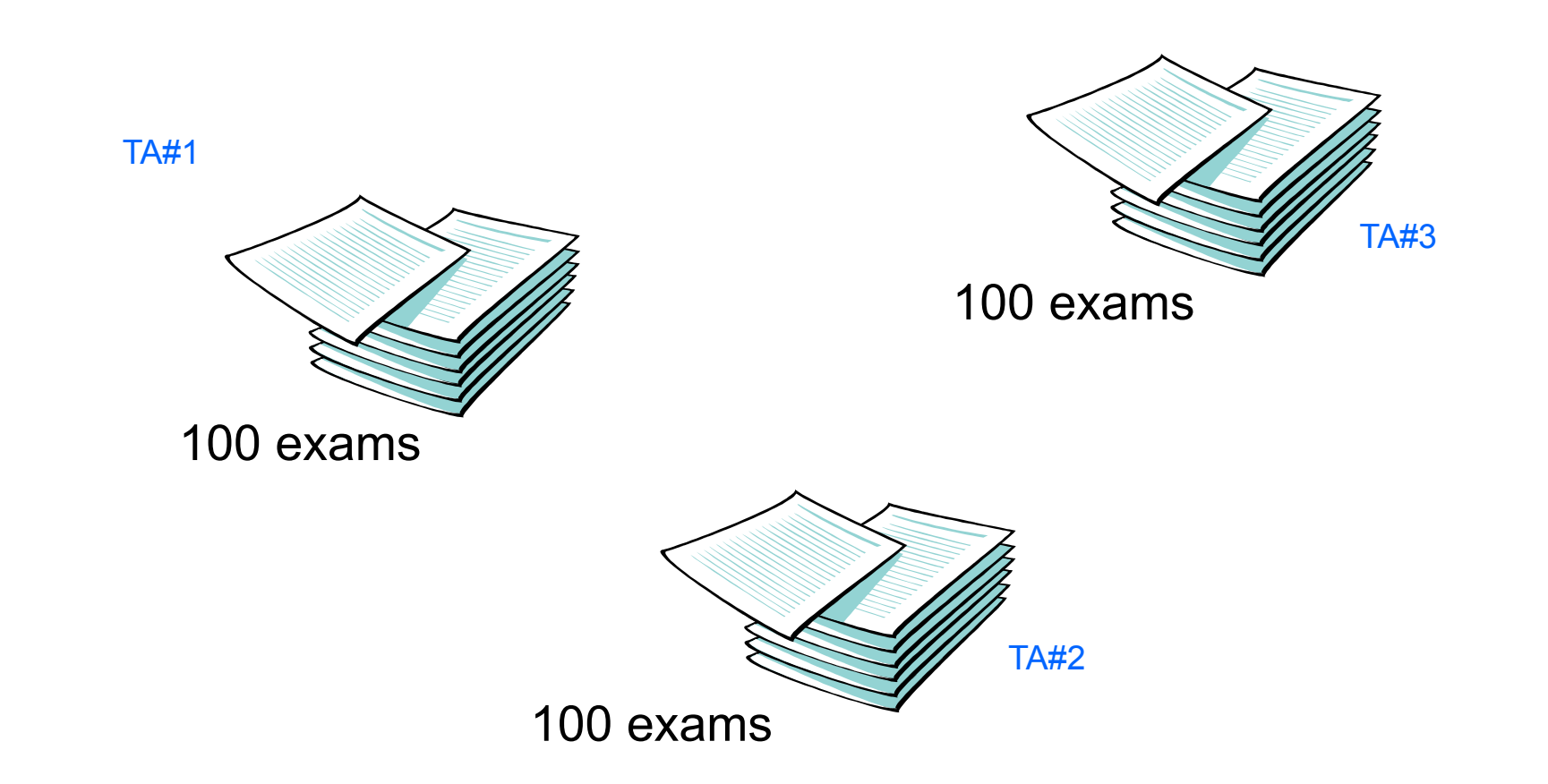

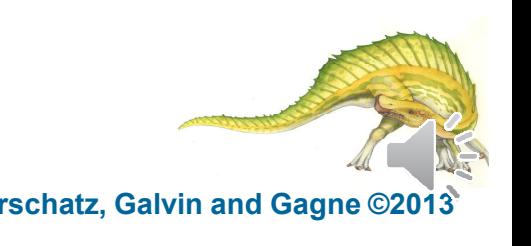

**Copyright © 2010, Elsevier Inc. All rights Reserved**

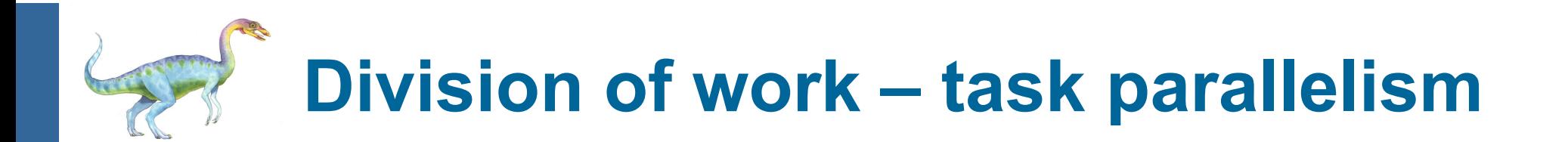

TA#1

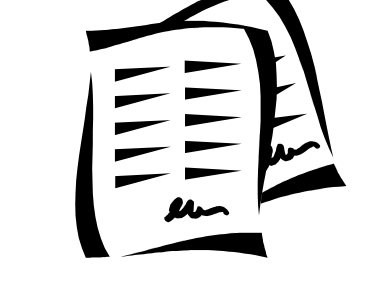

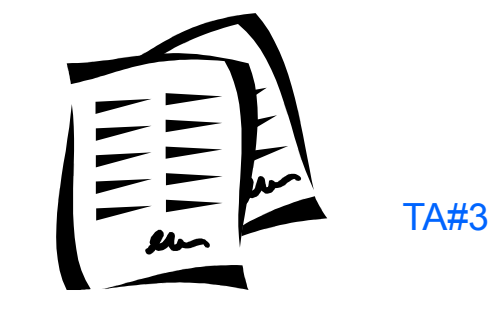

Questions 11 - <sup>15</sup>

Questions 1 - <sup>5</sup>

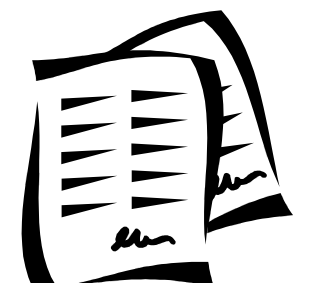

TA#2

Questions 6 - <sup>10</sup>

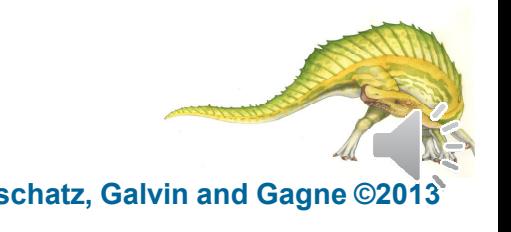

**Copyright © 2010, Elsevier Inc. All rights Reserved**

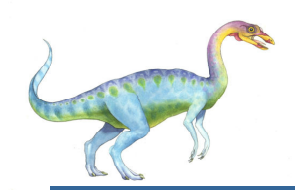

#### **Amdahl's Law**

- Identifies performance gains from adding additional cores to an application that has both serial and parallel components
- *<sup>S</sup>* is serial portion
- *<sup>N</sup>* processing cores

$$
speedup \leq \frac{1}{S + \frac{(1-S)}{N}}
$$

 I.e. if an application is 25% serial and 75% parallel, moving from 1 to 2 cores results in speedup of

So, the speedup will be less than 
$$
\frac{1}{0.25 + \frac{(1-0.25)}{2}} = \frac{1}{0.625} = 1.6
$$

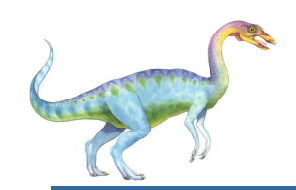

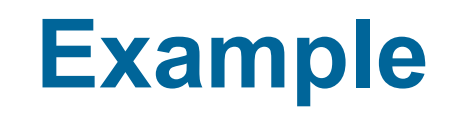

 $\overline{\phantom{a}}$ Assume that a program's serial execution time is

 ${\sf T}_{\sf serial}$ = 20 seconds

- $\overline{\phantom{a}}$ We can parallelize 90% of the program.
- $\mathbb{R}^3$ Parallelization is "perfect" regardless of the number of cores *<sup>p</sup>* we use.
- $\overline{\phantom{a}}$ Runtime of parallelizable part is

 $0.9 \times T_{\text{serial}} / p = 18 / p$ 

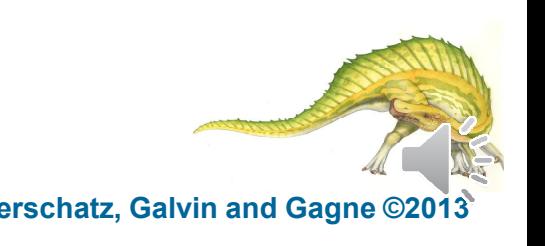

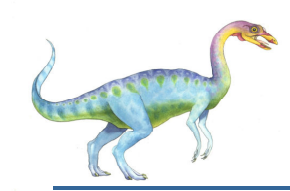

## **Example (cont.)**

 $\mathcal{A}^{\mathcal{A}}$ Runtime of "unparallelizable/serial" part is

 $0.1 \times T_{\text{serial}} = 0.1 \times 20 = 2$  seconds

 $\mathbb{R}^3$ Overall parallel run-time is

$$
T_{\text{parallel}} = 0.9 \times T_{\text{serial}} / p + 0.1 \times T_{\text{serial}} = 18 / p + 2
$$

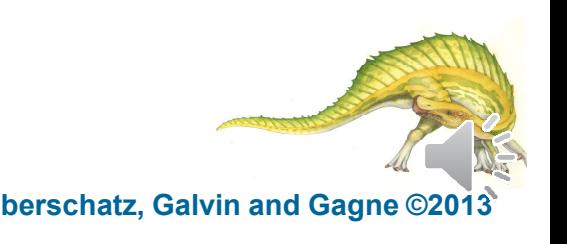

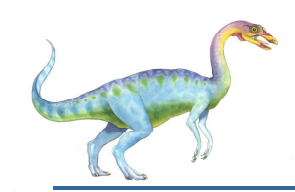

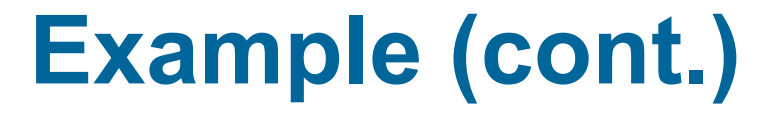

Speed up factor

$$
S = \frac{T_{\text{serial}}}{0.9 \times T_{\text{serial}} / p + 0.1 \times T_{\text{serial}}} = \frac{20}{18 / p + 2}
$$

If 
$$
p = 10
$$
;  
20 / 3.8 = -5.25x speed up

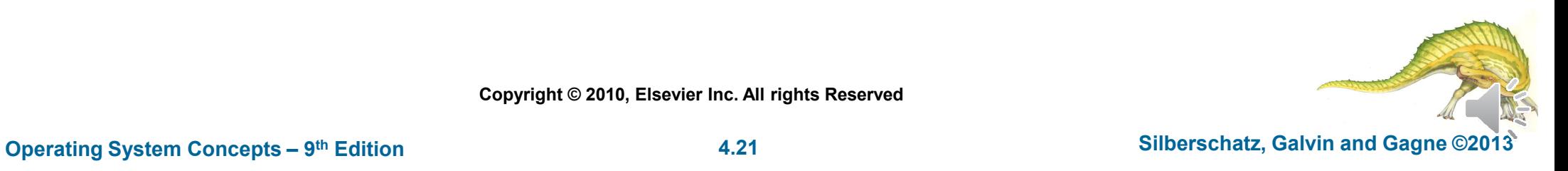

**Copyright © 2010, Elsevier Inc. All rights Reserved**

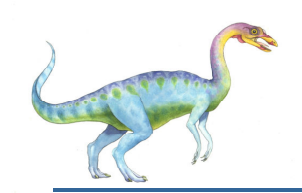

#### **Amdahl's Law**

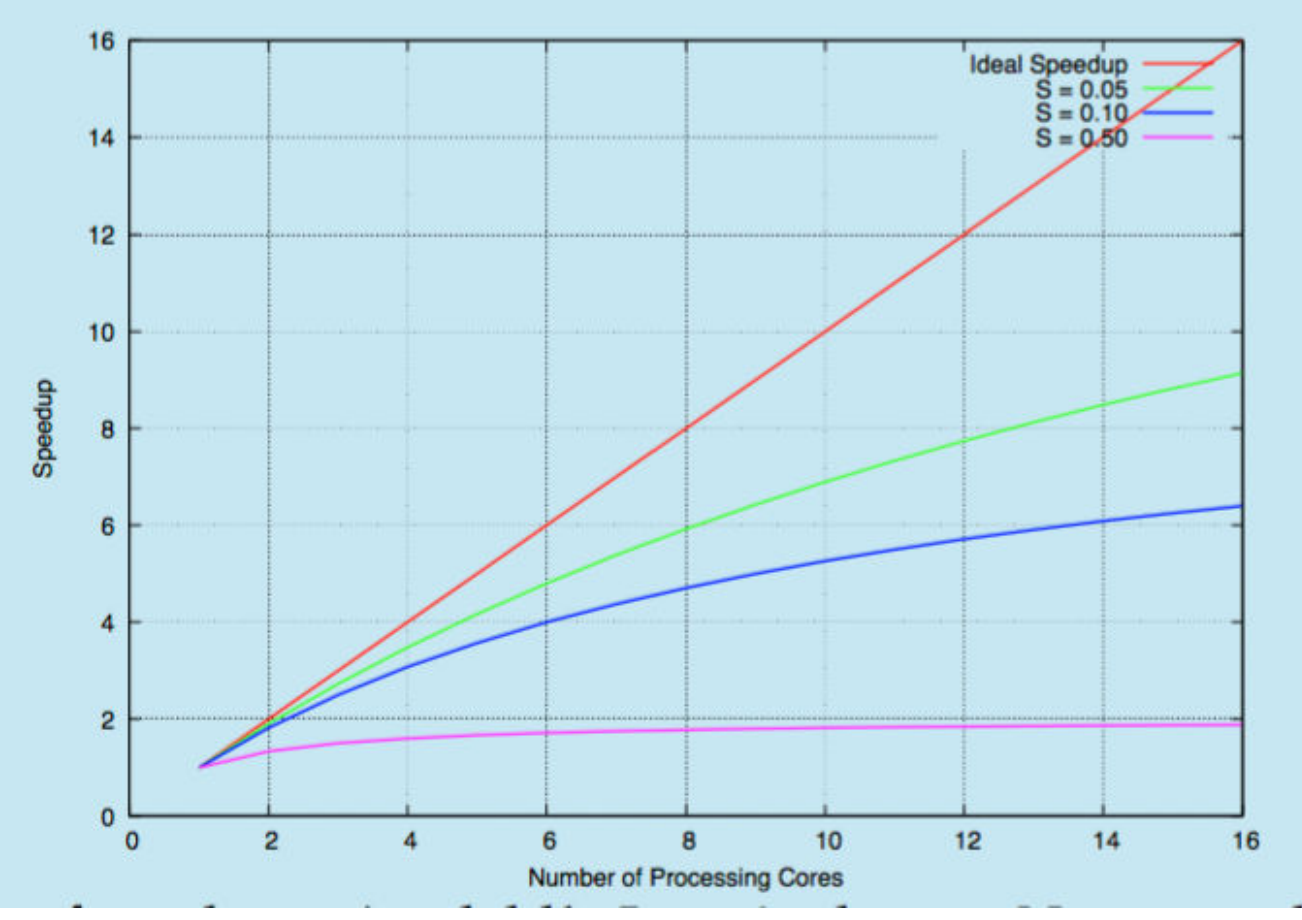

As *N* approaches infinity, speedup approaches 1 / *<sup>S</sup>* **Serial portion of an application has negative effect on performance gained by adding additional cores**

But does the law take into account contemporary multicore systems?

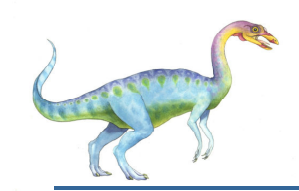

### **User and Kernel Threads**

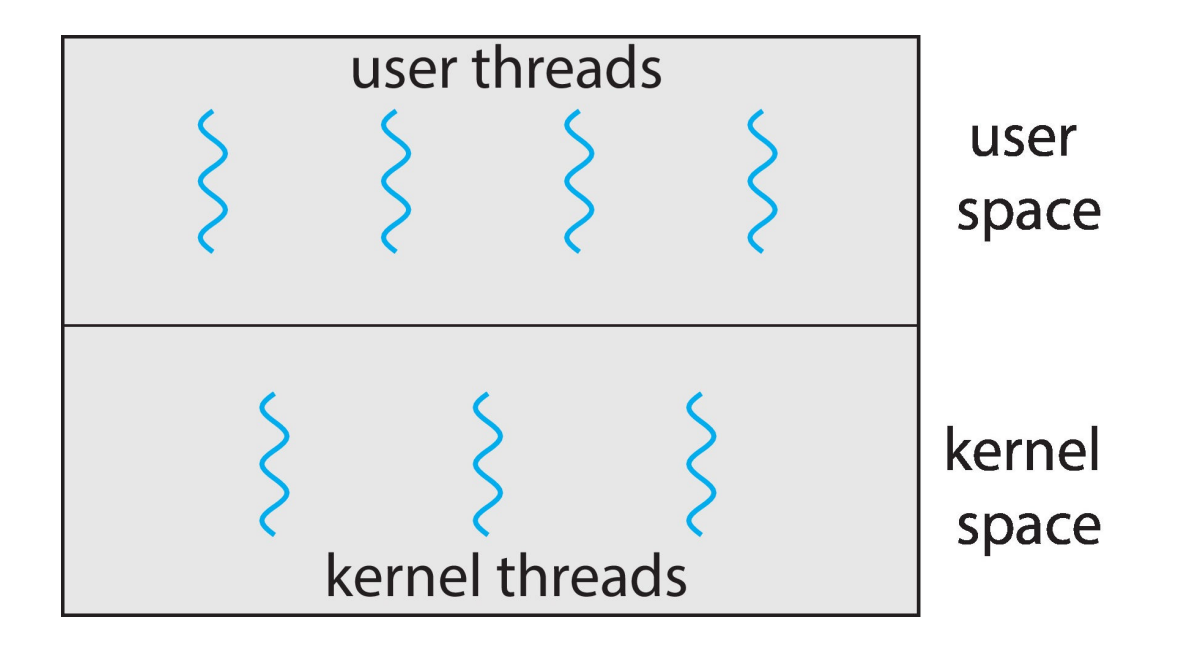

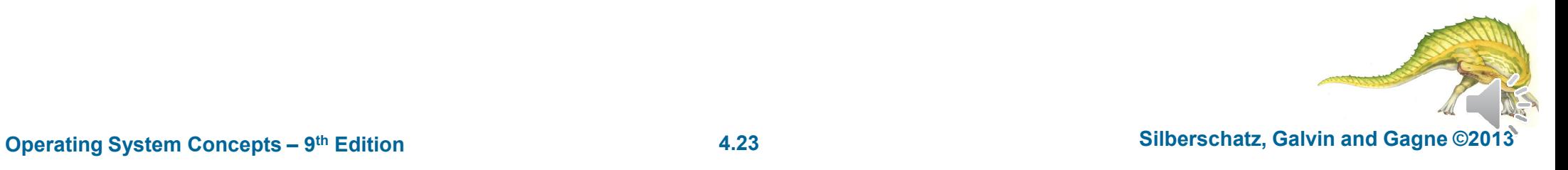

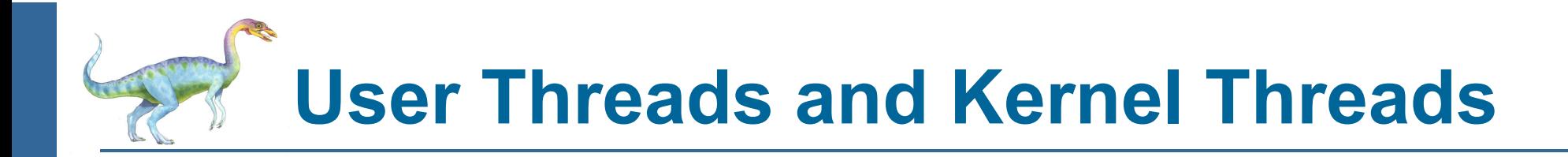

- **User threads** management done by user-level threads library
- Π Three primary thread libraries:
	- $\bullet$ POSIX **Pthreads**
	- $\bullet$ Win32 threads
	- $\bullet$ Java threads
- **Kernel threads**  Supported by the Kernel
- r. Examples – virtually all general purpose operating systems, including:
	- $\bullet$ **Windows**
	- $\bullet$ Solaris
	- $\bullet$ Linux
	- $\bullet$ Tru64 UNIX
	- $\bullet$ Mac OS X

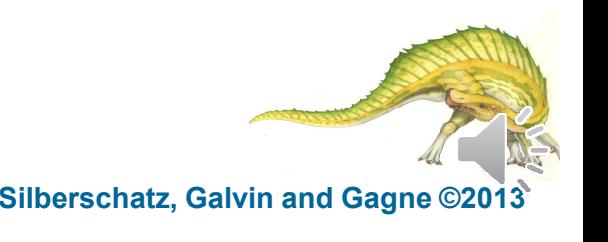

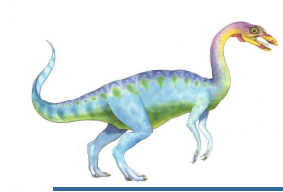

## **Multithreading Models**

- $\mathbb{R}^3$ Many-to-One
- One-to-One
- P. Many-to-Many

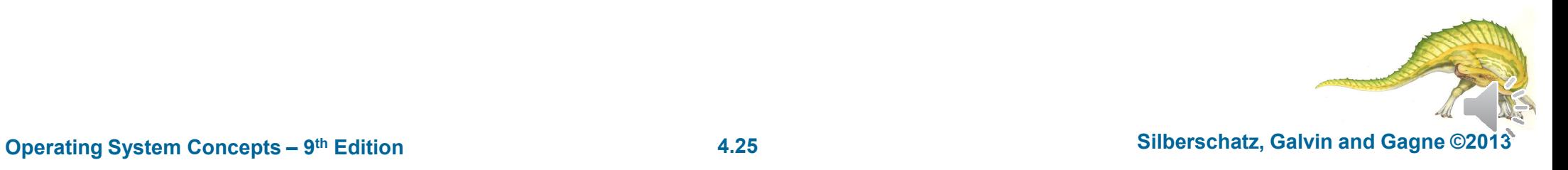

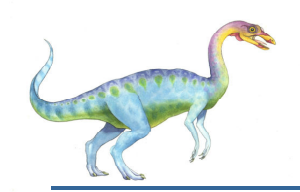

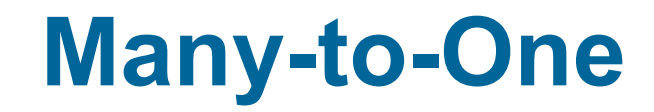

- $\Box$ Many user-level threads mapped to single kernel thread
- $\Box$ One thread blocking causes all to block
- П Multiple threads may not run in parallel on muticore system because only one may be in kernel at a time
- $\Box$ Few systems currently use this model
- П Examples:
	- $\bullet$ **Solaris Green Threads**
	- $\bullet$ **GNU Portable Threads**

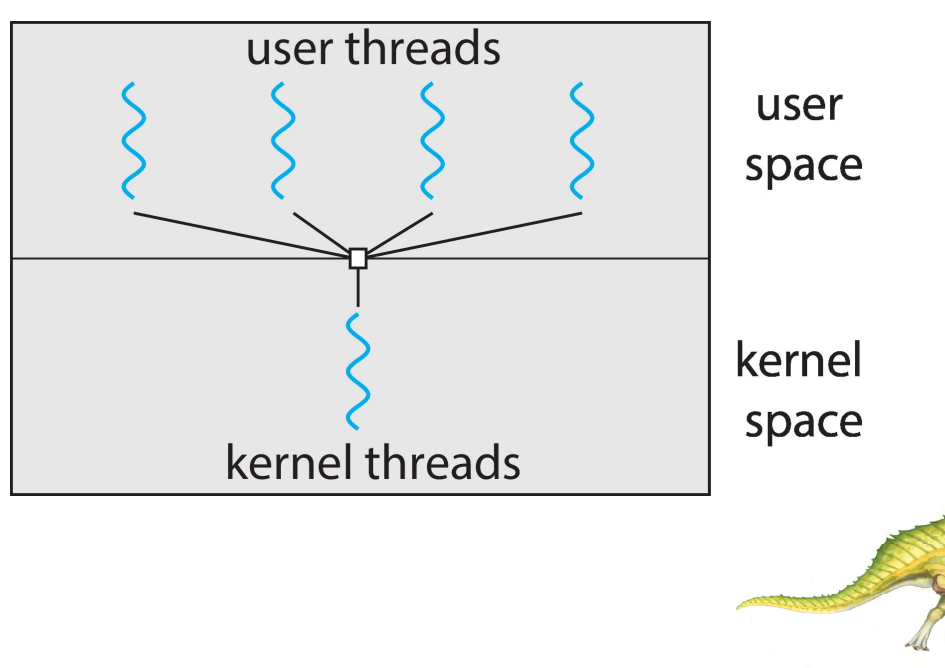

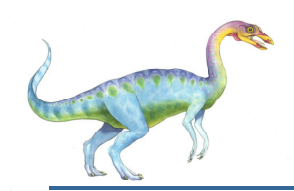

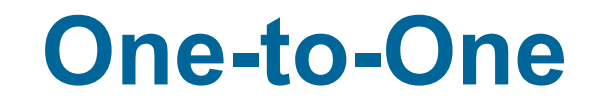

- Each user-level thread maps to kernel thread
- Π Creating a user-level thread creates a kernel thread
- More concurrency than many-to-one
- P. Number of threads per process sometimes restricted due to overhead
- **Examples** 
	- $\bullet$ Windows NT/XP/2000
	- $\bullet$ Linux
	- $\bullet$ Solaris 9 and later

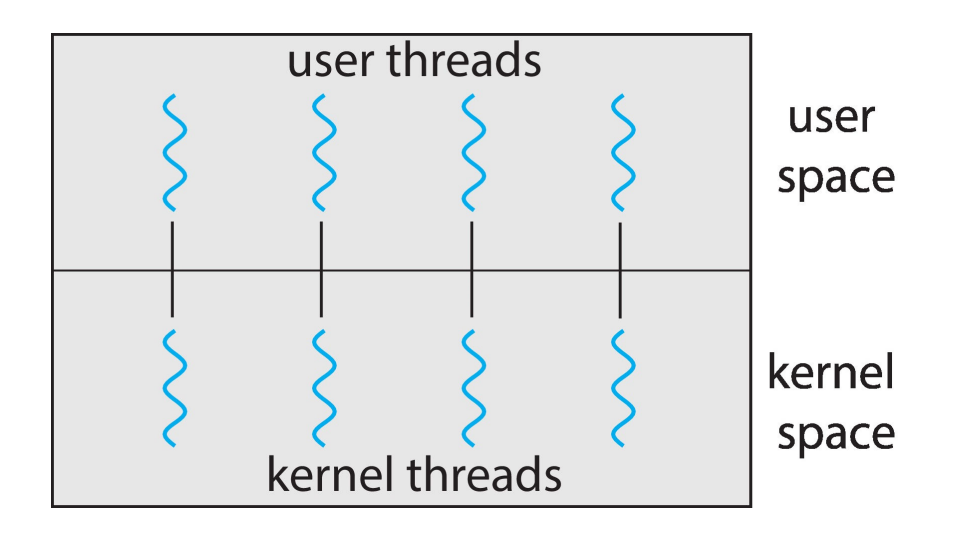

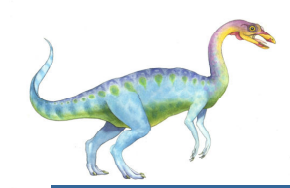

#### **Many-to-Many Model**

- $\overline{\phantom{a}}$ Allows many user level threads to be mapped to many kernel threads
- $\overline{\phantom{a}}$ Allows the operating system to create a sufficient number of kernel threads

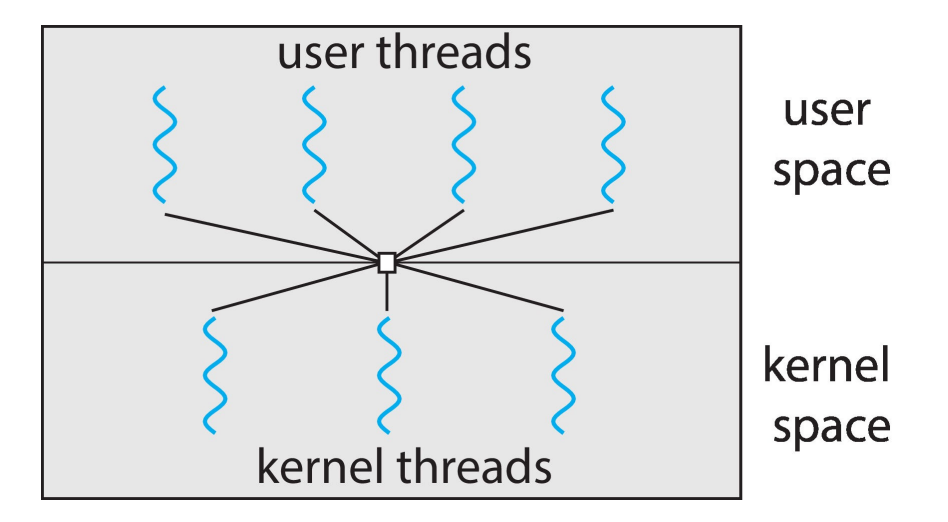

- $\mathbb{R}^3$ Solaris prior to version 9
- $\mathbb{R}^3$ Windows NT/2000 with the *ThreadFiber* package

**Operating System Concepts – <sup>9</sup>th Edition 4.28 Silberschatz, Galvin and Gagne ©2013**

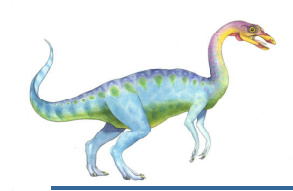

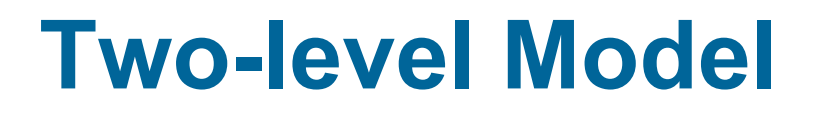

 $\mathbb{R}^2$  Similar to M:M, except that it allows a user thread to be **bound** to kernel thread

#### F Examples

- -IRIX
- $\bullet$ HP-UX
- -Tru64 UNIX
- -Solaris 8 and earlier

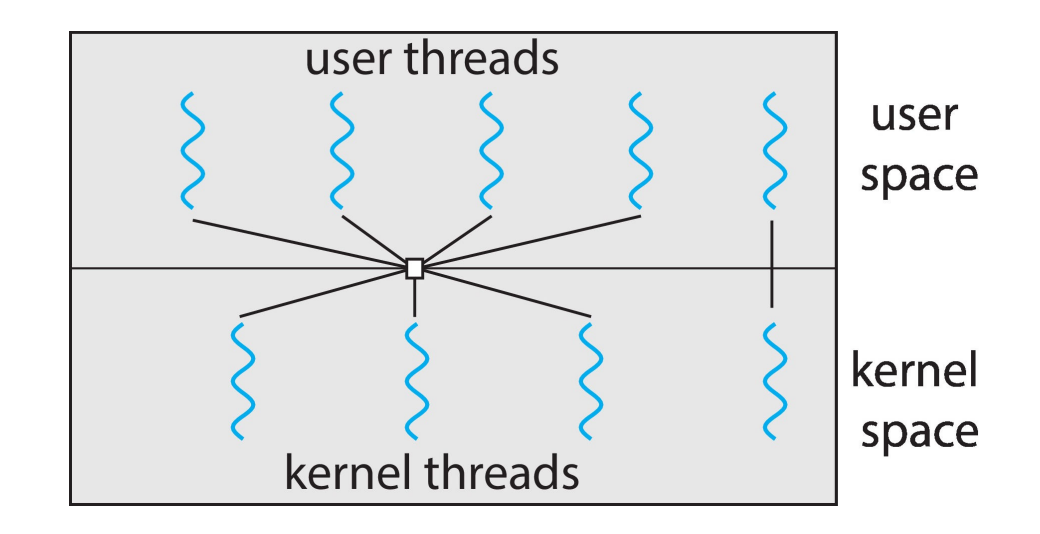

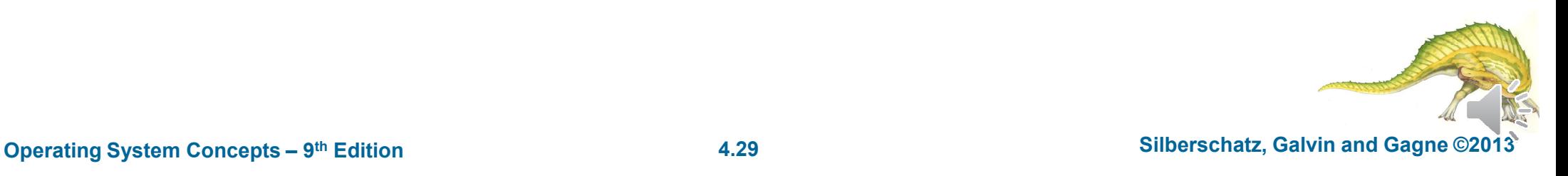

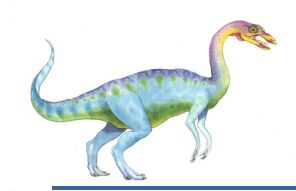

#### **Thread Libraries**

- **Thread library** provides programmer with API for creating and managing threads
- Two primary ways of implementing
	- $\bullet$ Library entirely in user space
	- $\bullet$ Kernel-level library supported by the OS

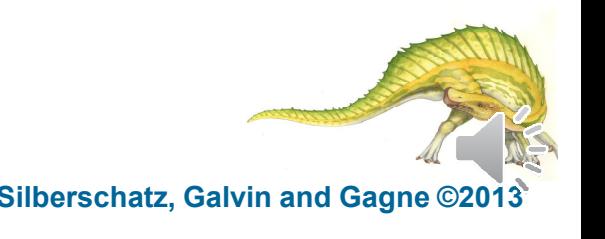

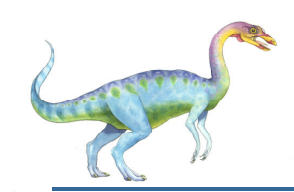

## **POSIX threads (Pthreads)**

- A POSIX standard (IEEE 1003.1c) API for thread creation and synchronization
- *Specification*, not *implementation*
- May be provided either as user-level or kernel-level
- API specifies behavior of the thread library, implementation is up to development of the library
- Common in UNIX operating systems (Solaris, Linux, Mac OS X)

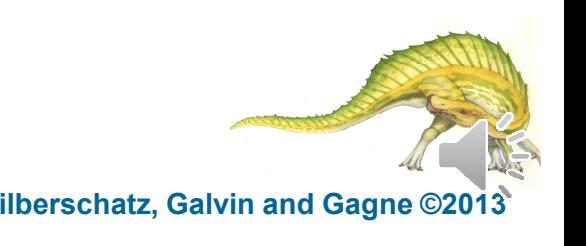

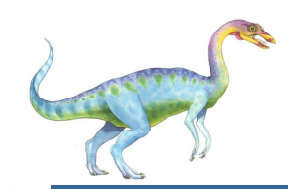

### **Pthreads Example**

#include <pthread.h> #include <stdio.h>

```
int sum; /* this data is shared by the thread(s) */void *runner(void *param); /* the thread function*/
```

```
int main (int argc, char *argv[]) 
{
```

```
pthread_t tid; /* the thread identifier */ 
pthread attr t attr; /*attributes for the thread */
```

```
/* get the default attributes */pthread_attr_init(&attr);
```

```
/* create the thread*/
pthread_create(&tid,&attr,runner,argv[1]);
```

```
\frac{1}{2} now wait for the thread to exit \frac{1}{2}pthread_join(tid,NULL);
```

```
printf("sum = %d\n",sum);
```

```
/* The thread function */void *runner(void *param) 
{int i, upper = atoi(param);
  sum = 0;
  if (upper > 0) {
       for (i = 1; i \le i upper; (i + i)sum += i;
  }pthread_exit(0);
}
```
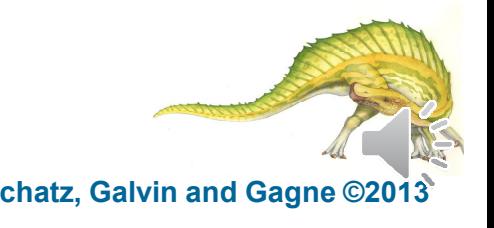

}

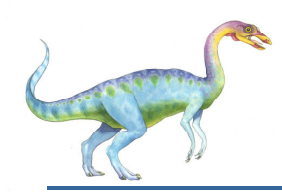

#### **Pthreads Code for Joining 10 Threads**

```
Operating System Concepts – 9<sup>th</sup> Edition <b>1.33 All and System Concepts – 9<sup>th</sup> Edition 1.33 Silberschatz, Galvin and Gagne ©2013
  #include <pthread.h>
  #include <stdio.h>
 int sum; /* this data is shared by the thread(s) */void *runner(void *param); /* the thread */
  #define NUM_THREADS 10
 int main (int argc, char *argv[]) 
  {int i;
    pthread_t workers[NUM_THREADS]; /* the thread array*/ 
    pthread_attr_t attr; /*attributes for the threads */
    sum = 0:
    /* get the default attributes */pthread_attr_init(&attr);/* create the thread*/
    for (i=0; i<sub>NUM</sub> THREADS; i++)
          pthread_create(&worker[i], &attr,runner, i+1);\frac{1}{2} now wait for the thread to exit \frac{1}{2}for (i=0; i< NUM THREADS; i++)
          pthread_join(worker[i] ,NULL); print('sum = %d\n', sum);}/* The thread function */
                                                                     void *runner(void *param) 
                                                                     {
                                                                       int i, upper = atoi(param);
                                                                       if (upper > 0) {
                                                                             for (i = 1; i \le i upper; (i++)}pthread exit(0);
                                                                     }
```
sum  $+=$  i:

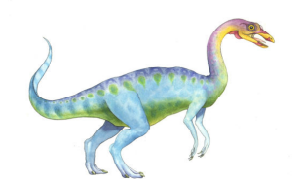

### **Windows Multithreaded C Program**

```
int main(int argc, char *argv[])
  DWORD ThreadId;
  HANDLE ThreadHandle:
  int Param;
  Param = atoi(argv[1]);/* create the thread */ThreadHandle = CreateThread(NULL, /* default security attributes */
    0, /* default stack size */
     Summation, /* thread function */&Param, /* parameter to thread function */0, /* default creation flags */&ThreadId); /* returns the thread identifier */
   /* now wait for the thread to finish */WaitForSingleObject(ThreadHandle, INFINITE);
```

```
/* close the thread handle */CloseHandle(ThreadHandle);
```

```
print(f("sum = %d\nu", Sum);
```
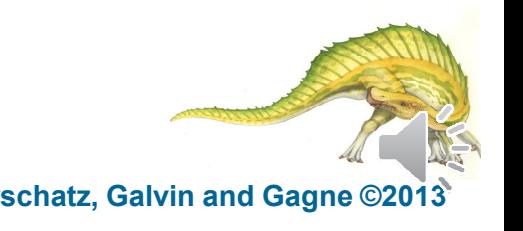

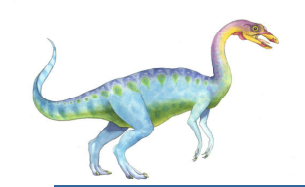

#### **Windows Multithreaded C Program**

```
#include \langlewindows.h>
#include <stdio.h>
DWORD Sum; /* data is shared by the thread(s) *//* The thread will execute in this function */DWORD WINAPI Summation (LPVOID Param)
  DWORD Upper = *(DWORD*) Param;
  for (DWORD i = 1; i \leq 0pper; i++)Sum += i:return 0;
```
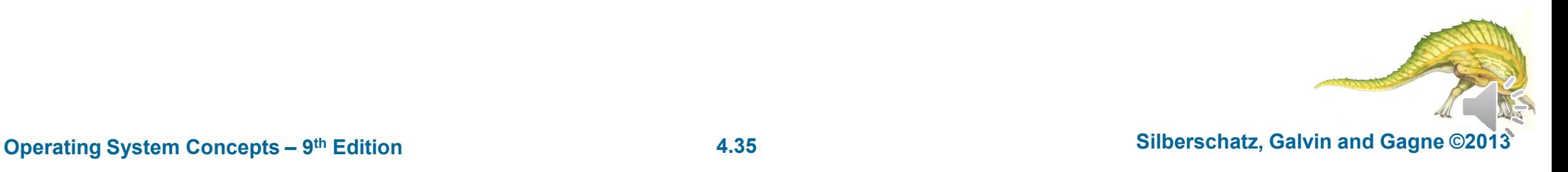

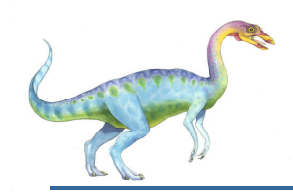

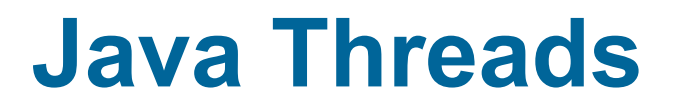

- $\mathcal{L}_{\mathcal{A}}$ Java threads are managed by the Java Virtual Machine (JVM)
- $\mathcal{L}^{\mathcal{L}}$ Typically implemented using the threads model provided by underlying OS
- $\mathcal{L}_{\mathcal{A}}$  Java threads may be created by:
	- $\bullet$ Extending Thread class
	- $\bullet$ Implementing the Runnable interface

```
public interface Runnable
   public abstract void run();
```
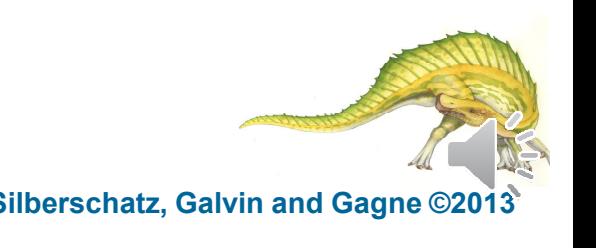

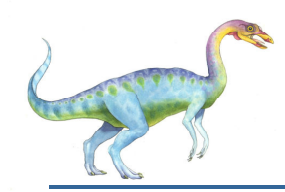

## **Java Multithreaded Program**

```
{}}
}{}}}public class Driver
\{public static void main(String[] args) {
   Sum sumObject = new Sum();
   int upper = Integer.parseInt(args[0]);Thread worker = new Thread(new
                  Summation(upper, sumObject));worker.start();try {
      worker.join();System.out.println("The sum of " + upper + " is<br>" + sumObject get());
         " + sumObject.get());
} catch (InterruptedException ie) { }
  }}
```

```
class Sum
```

```
private int sum;
```

```
public int get() \{return sum;
```

```
public void set(int sum) { 
 this.sum = sum;
```

```
class Summation implements Runnable
 private int upper;
```

```
private Sum sumValue;
```

```
public Summation(int upper, Sum sumValue) {
 this.upper = upper;
 this.sumValue = sumValue;
```

```
public void run() {
 int sum = 0;
 for (int i = 0; i \le i upper; i + j)
       sum += i;
 sumValue.set(sum);
```
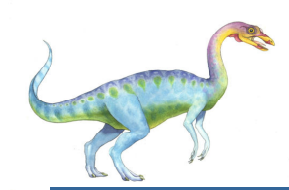

## **Implicit Threading**

- Growing in popularity as numbers of threads increase, program correctness more difficult with explicit threads
- Creation and management of threads done by compilers and run-time libraries rather than programmers
- Three methods explored
	- $\bullet$ Thread Pools
	- $\bullet$ OpenMP
	- $\bullet$ Grand Central Dispatch

 Other methods include Microsoft Threading Building Blocks (TBB), **java.util.concurrent** package

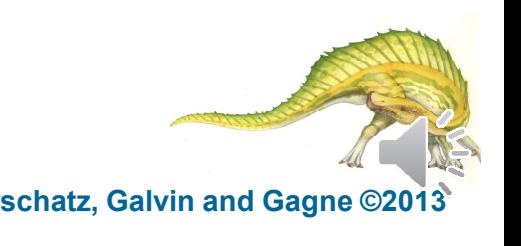

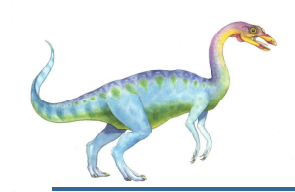

#### **Thread Pools**

- Create a number of threads in a pool where they await work
- ▔ Advantages:
	- - Usually slightly faster to service a request with an existing thread than create a new thread
	- Allows the number of threads in the application(s) to be bound to the size of the pool
	- - Separating task to be performed from mechanics of creating task allows different strategies for running task
		- $\triangleright$  i.e.Tasks could be scheduled to run periodically
- m. Windows API supports thread pools:

```
DWORD WINAPI PoolFunction (AVOID Param) {
    /\star* this function runs as a separate thread.
    \star/
```
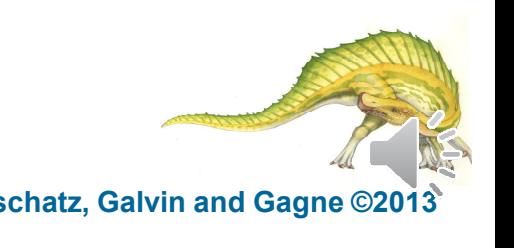

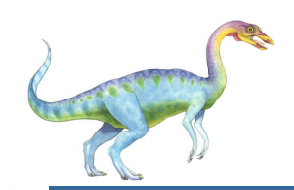

## **OpenMP**

 $\{$ 

return 0:

- $\mathcal{L}_{\mathcal{A}}$  Set of compiler directives and an API for C, C++, FORTRAN
- $\mathcal{O}(\mathbb{R}^d)$  Provides support for parallel programming in shared-memory environments
- $\sim$  Identifies **parallel regions** – blocks of code that can run in parallel

```
#pragma omp parallel
```
Create as many threads as there are cores

```
#pragma omp parallel for for(i=0;i<N;i++) { c[i] = a[i] + b[i];}
```
Run for loop in parallel

```
#include <omp.h>
#include <sub>stdio.h>int main(int argc, char *argy[])
  /* sequential code */#pragma omp parallel
     printf("I am a parallel region.");
  /* sequential code */
```
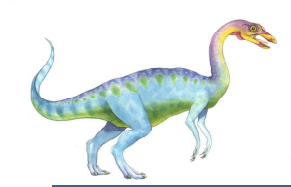

## **Grand Central Dispatch**

- $\mathcal{C}^{\mathcal{A}}$ Apple technology for Mac OS X and iOS operating systems
- $\sim$ Extensions to C, C++ languages, API, and run-time library
- П Allows identification of parallel sections
- $\sim$ Manages most of the details of threading
- $\sim$ Block is in " $\{$  }" - ^{ printf("I am a block"); }
- $\sim$  Blocks placed in dispatch queue
	- -Assigned to available thread in thread pool when removed from queue
- П Two types of dispatch queues:
	- $\bullet$  serial – blocks removed in FIFO order, queue is per process, called **main queue**
		- ▶ Programmers can create additional serial queues within program
	- concurrent removed in FIFO order but several may be removed at a time -
		- $\mathbf{F}$ Three system wide queues with priorities low, default, high

```
dispatch_queue_t queue = dispatch_qet_qlobal_queue
  (DISPATCH_QUEUE_PRIORITY_DEFAULT, 0);
```

```
dispatch_async(queue, \hat{\ } printf("I am a block."); });
```
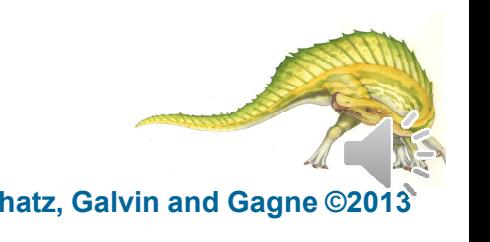

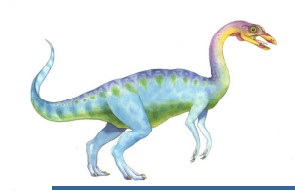

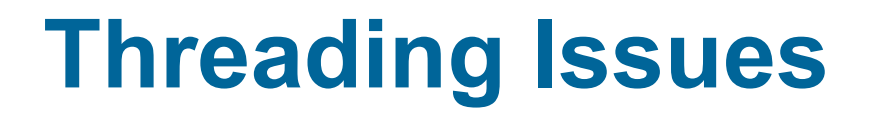

- Т, Semantics of **fork()** and **exec()** system calls
- $\overline{\phantom{a}}$  Signal handling
	- Synchronous and asynchronous
- $\overline{\mathbb{R}^2}$  Thread cancellation of target thread
	- $\bullet$ Asynchronous or deferred
- $\mathbb{R}^3$ Thread-local storage

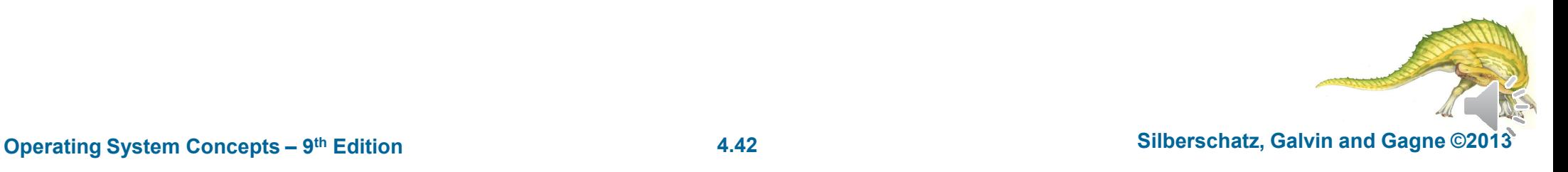

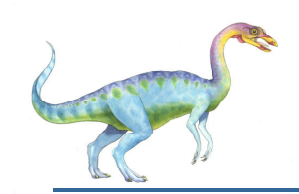

## **Semantics of fork() and exec()**

- Π Does fork () duplicate only the calling thread or all threads?
	- $\bullet$ Some UNIXes have two versions of fork
- **Exec()** usually works as normal replace the running process including all threads

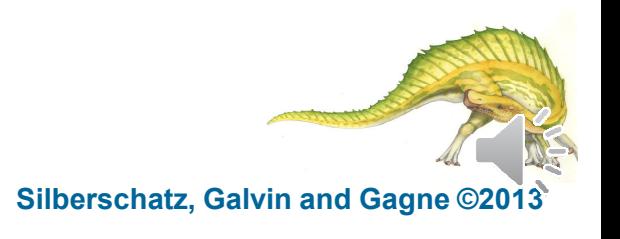

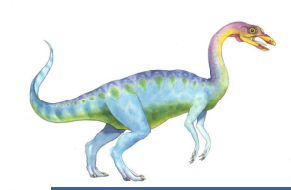

## **Signal Handling**

- **Signals** are used in UNIX systems to notify a process that a particular event has occurred.
- $\mathcal{L}_{\mathcal{A}}$  <sup>A</sup>**signal handler** is used to process signals
	- 1.Signal is generated by particular event
	- 2.Signal is delivered to a process
	- 3. Signal is handled by one of two signal handlers:
		- 1.default
		- 2.user-defined
- $\overline{\phantom{a}}$  Every signal has **default handler** that kernel runs when handling signal
	- -**User-defined signal handler** can override default
	- -For single-threaded, signal delivered to process
- П Where should a signal be delivered for multi-threaded?
	- 0 Deliver the signal to the thread to which the signal applies
	- $\bullet$ Deliver the signal to every thread in the process
	- -Deliver the signal to certain threads in the process
	- -Assign a specific thread to receive all signals for the process

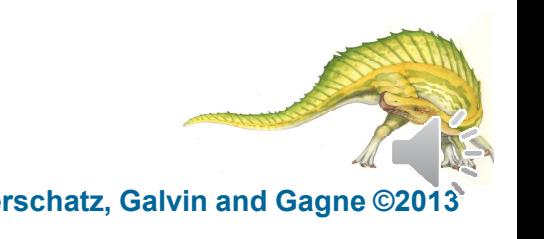

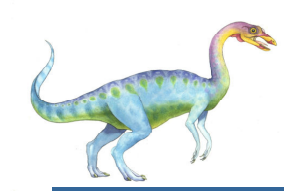

## **Thread Cancellation**

- $\overline{\phantom{a}}$ Terminating a thread before it has finished
- $\overline{\phantom{a}}$ Thread to be canceled is **target thread**
- $\overline{\phantom{a}}$  Two general approaches:
	- $\bullet$ **Asynchronous cancellation** terminates the target thread immediately
	- $\bullet$  **Deferred cancellation** allows the target thread to periodically check if it should be cancelled
- $\overline{\phantom{a}}$ Pthread code to create and cancel a thread:

```
pthread<sub>t</sub> tid;
/* create the thread */pthread_create(&tid, 0, worker, NULL);
/* cancel the thread */pthread_cancel(tid);
```
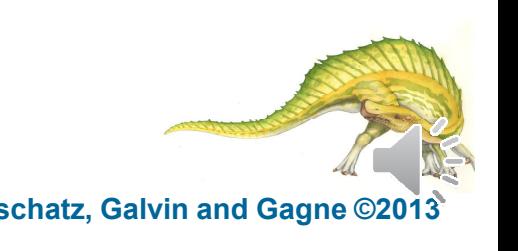

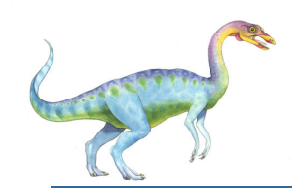

## **Thread Cancellation (Cont.)**

 $\overline{\phantom{a}}$  Invoking thread requests cancellation, but actual cancellation depends on thread state

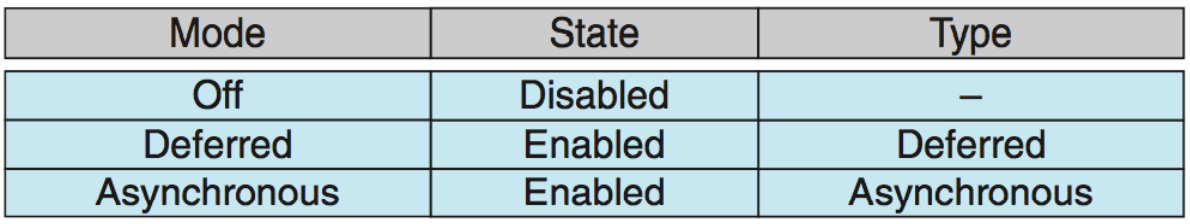

- $\mathbb{R}^3$  If thread has cancellation disabled, cancellation remains pending until thread enables it
- $\mathbb{R}^3$  Default type is deferred
	- $\bullet$  Cancellation only occurs when thread reaches **cancellation point**
		- I.e. **pthread\_testcancel()**
		- Then **cleanup handler** is invoked
- $\mathbb{R}^3$ On Linux systems, thread cancellation is handled through signals

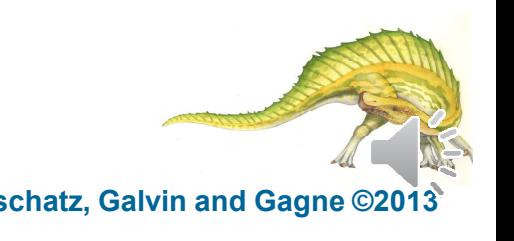

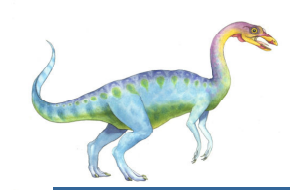

## **Thread-Local Storage**

- **Thread-local storage** (**TLS**) allows each thread to have its own copy of data
- Different from local variables
	- $\bullet$  Local variables visible only during single function invocation
	- $\bullet$ TLS visible across function invocations
- Similar to **static** data
	- $\bullet$ TLS is unique to each thread
- $\mathcal{L}(\mathcal{A})$  Useful when you do not have control over the thread creation process (i.e., when using a thread pool)

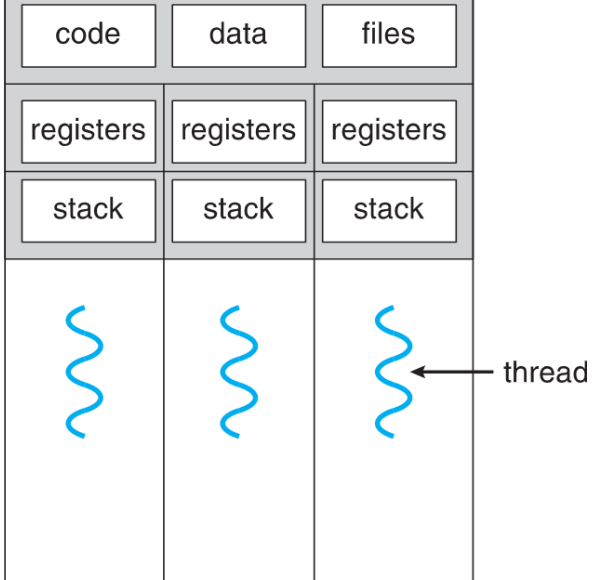

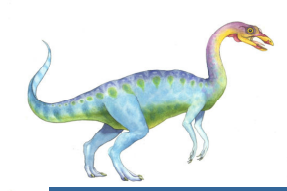

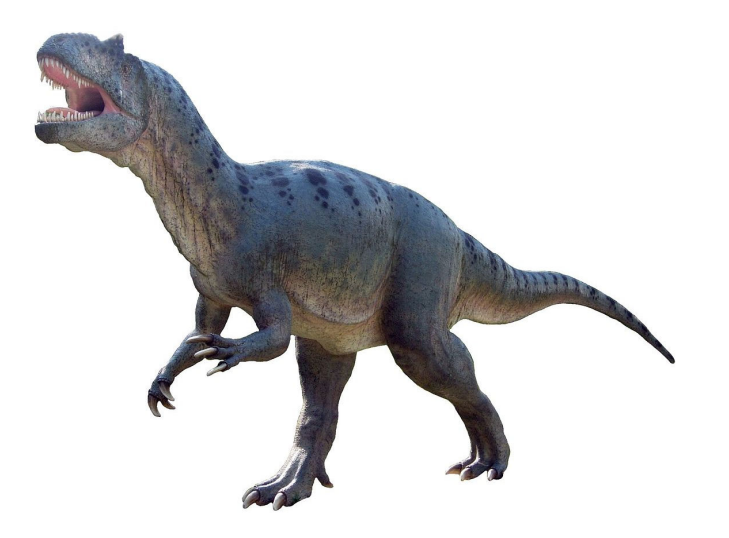

## Thanks for listening!

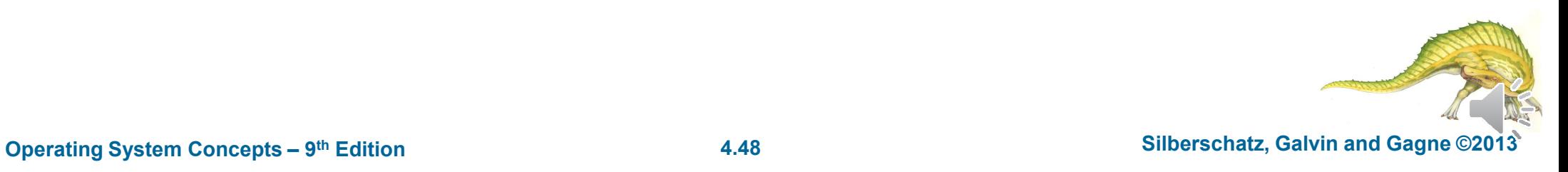